## SAP ABAP table JBRMFELD {Assignment of Characteristic Field to Content}

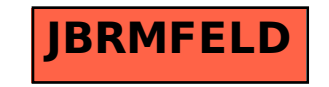